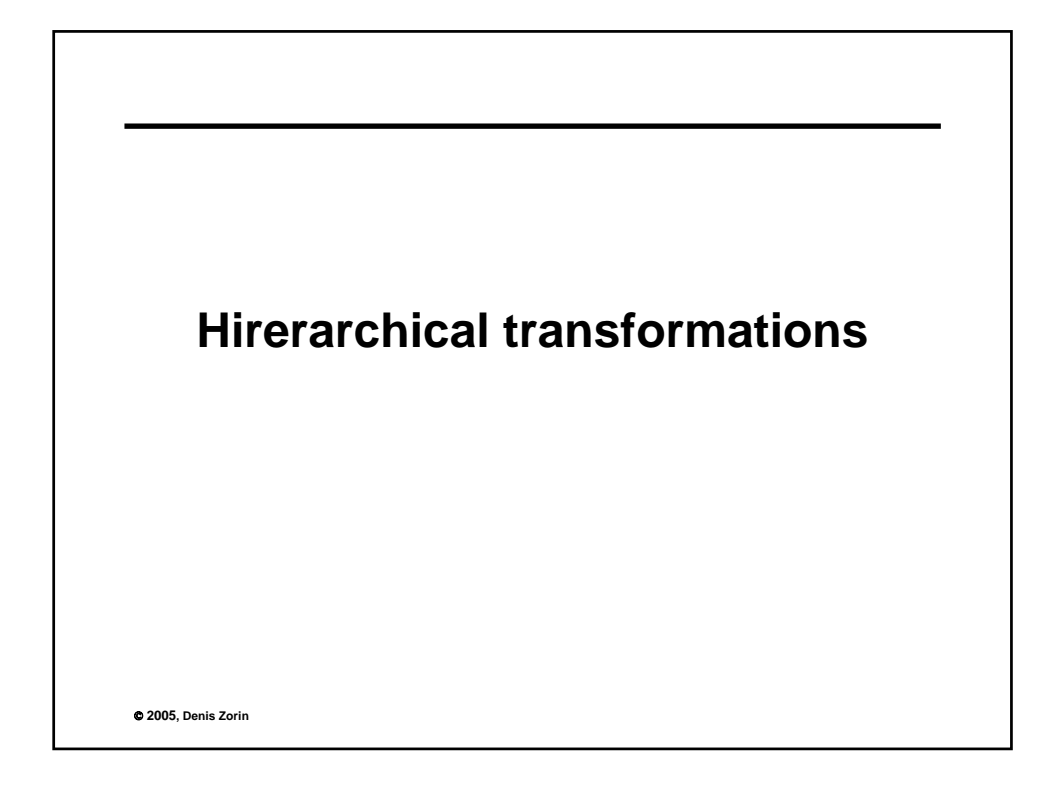

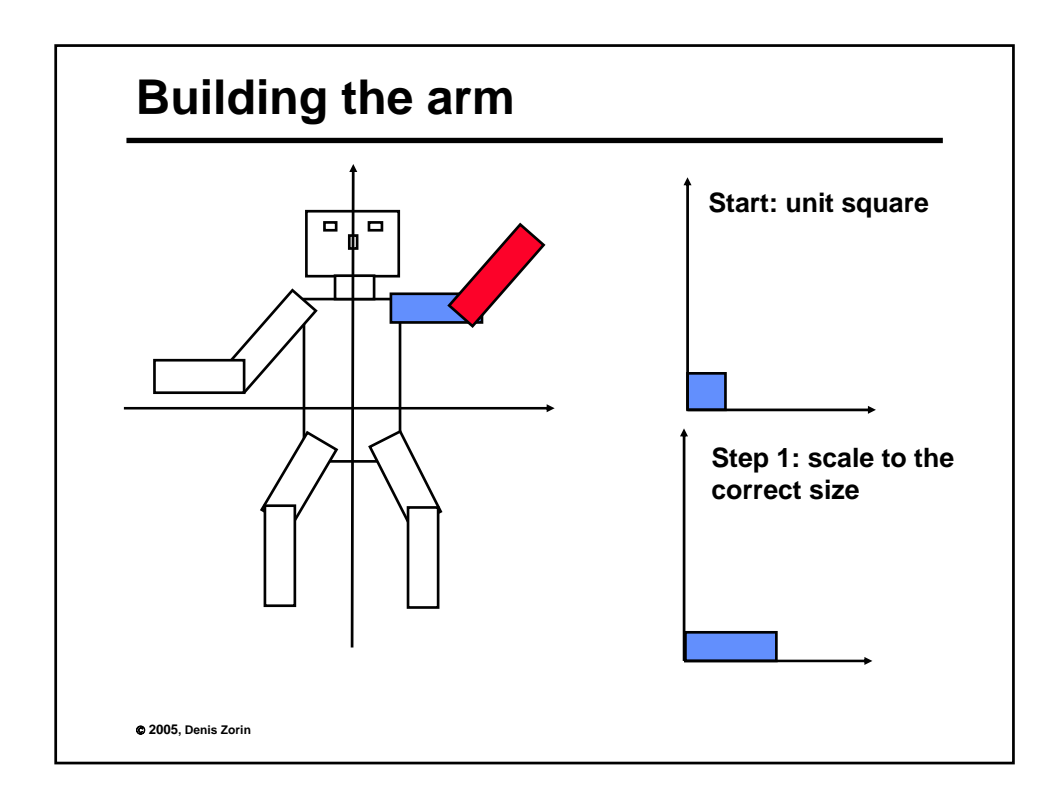

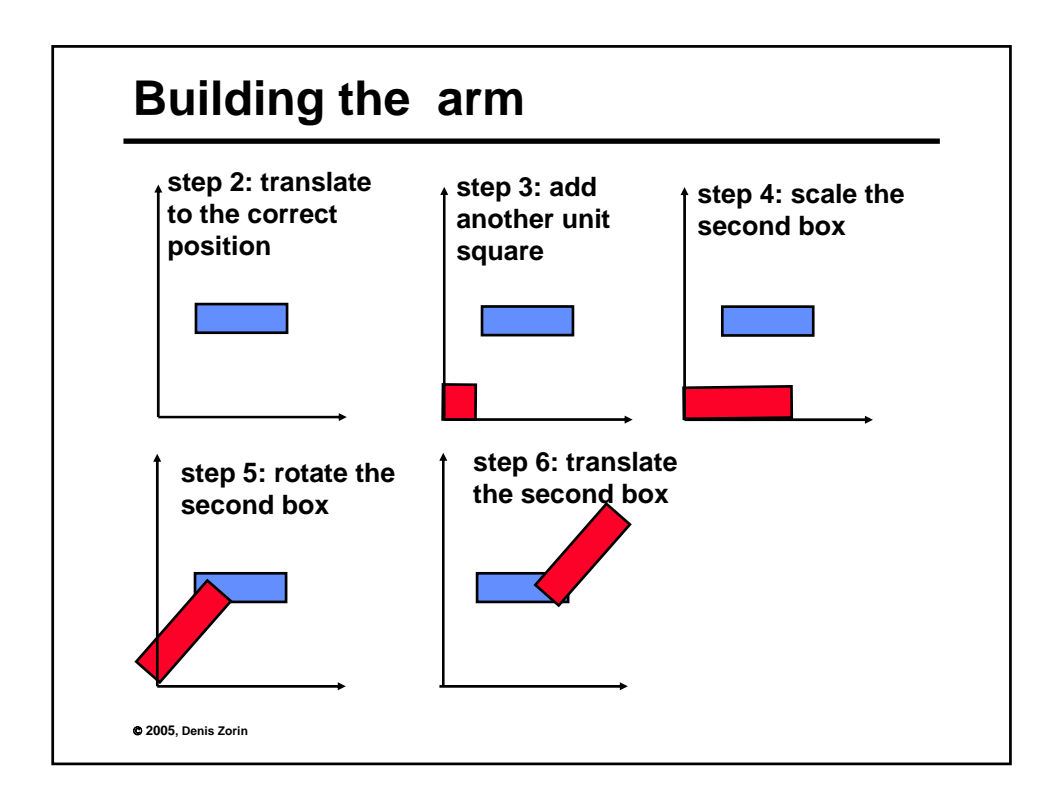

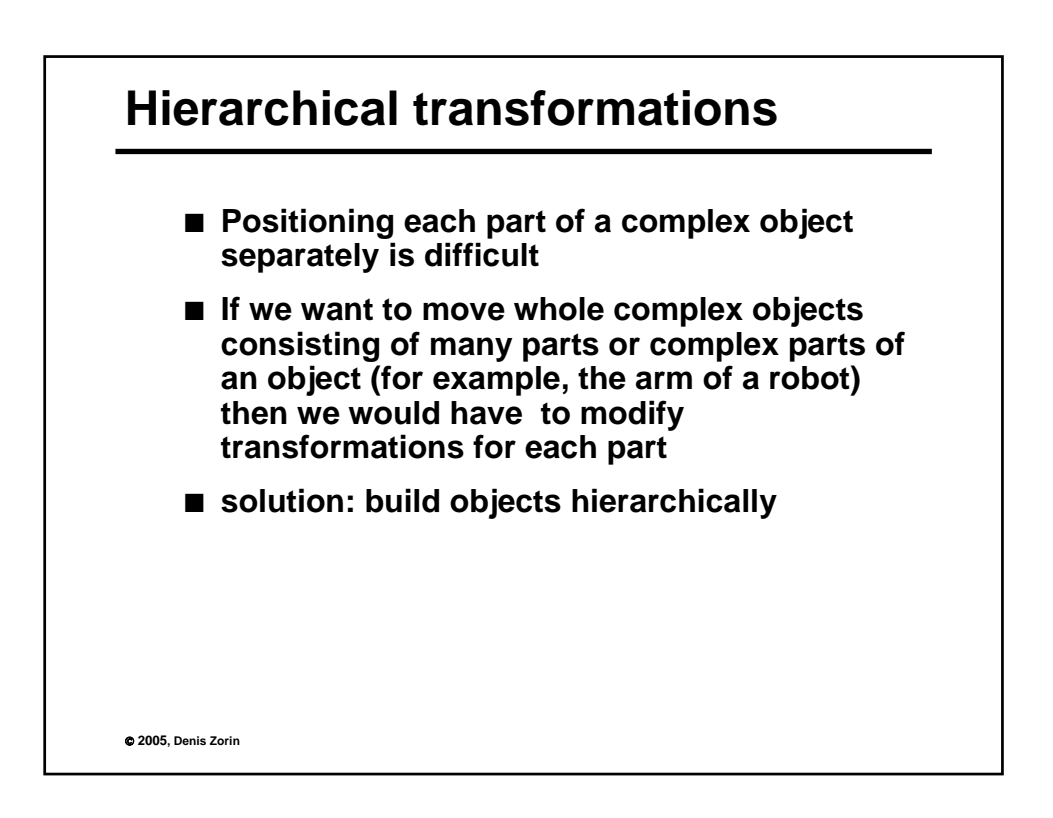

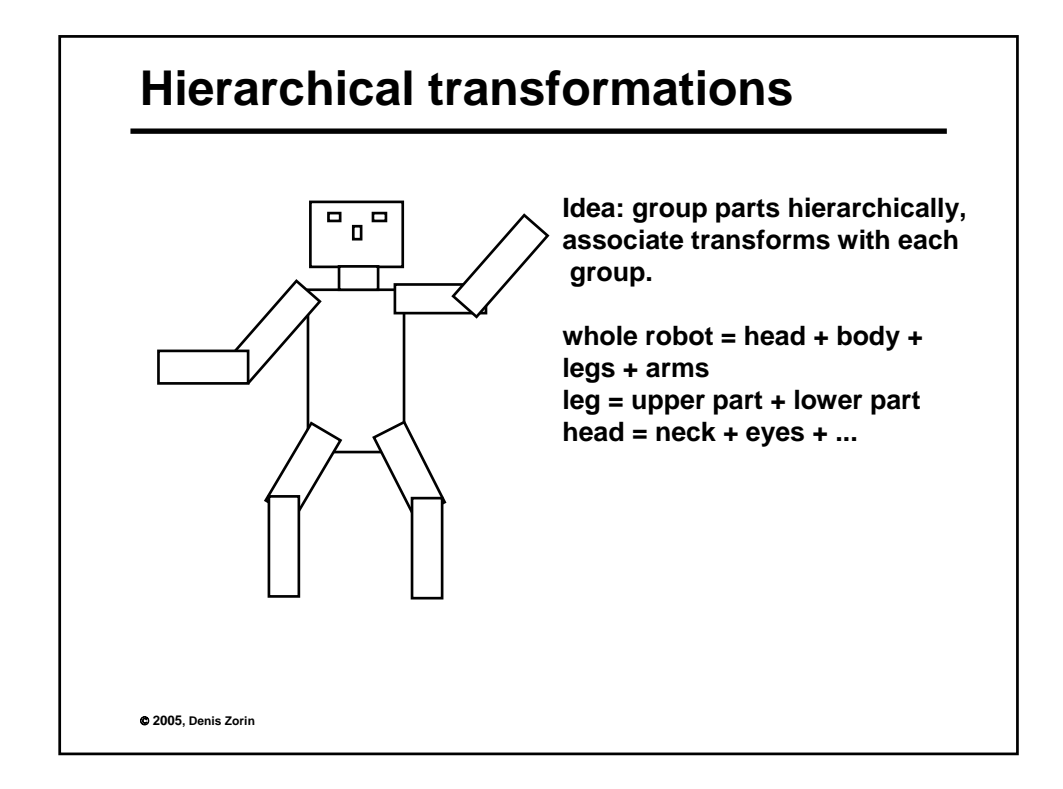

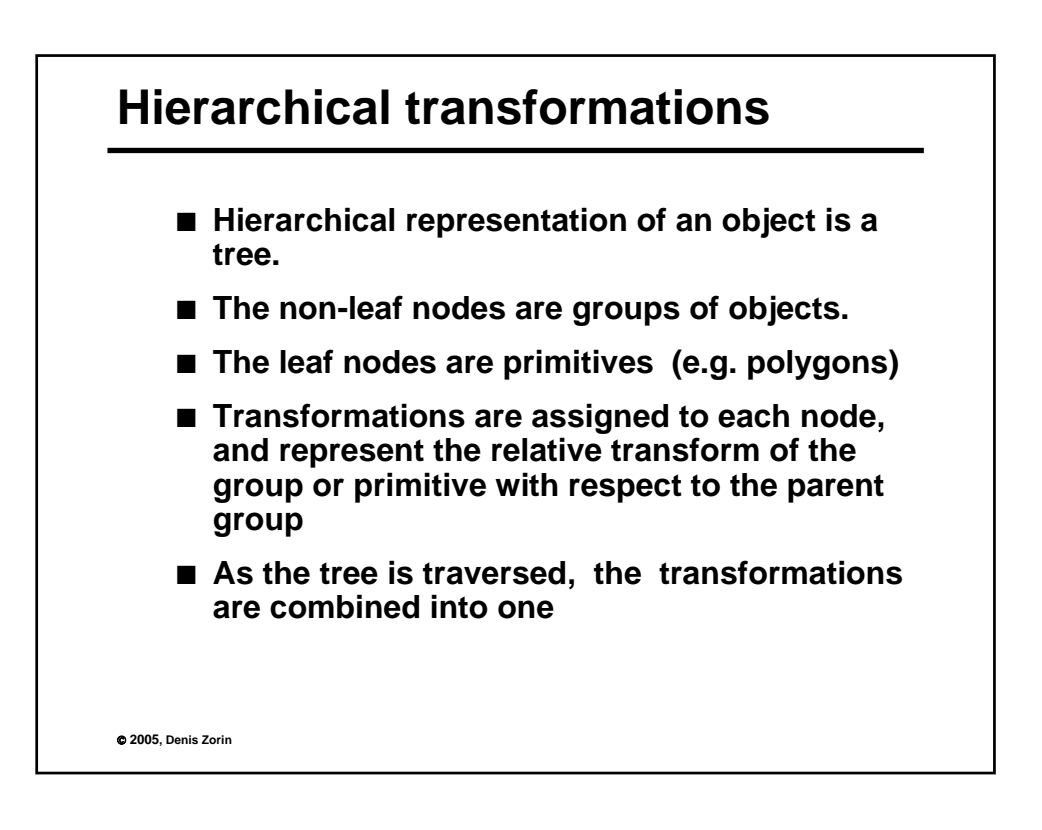

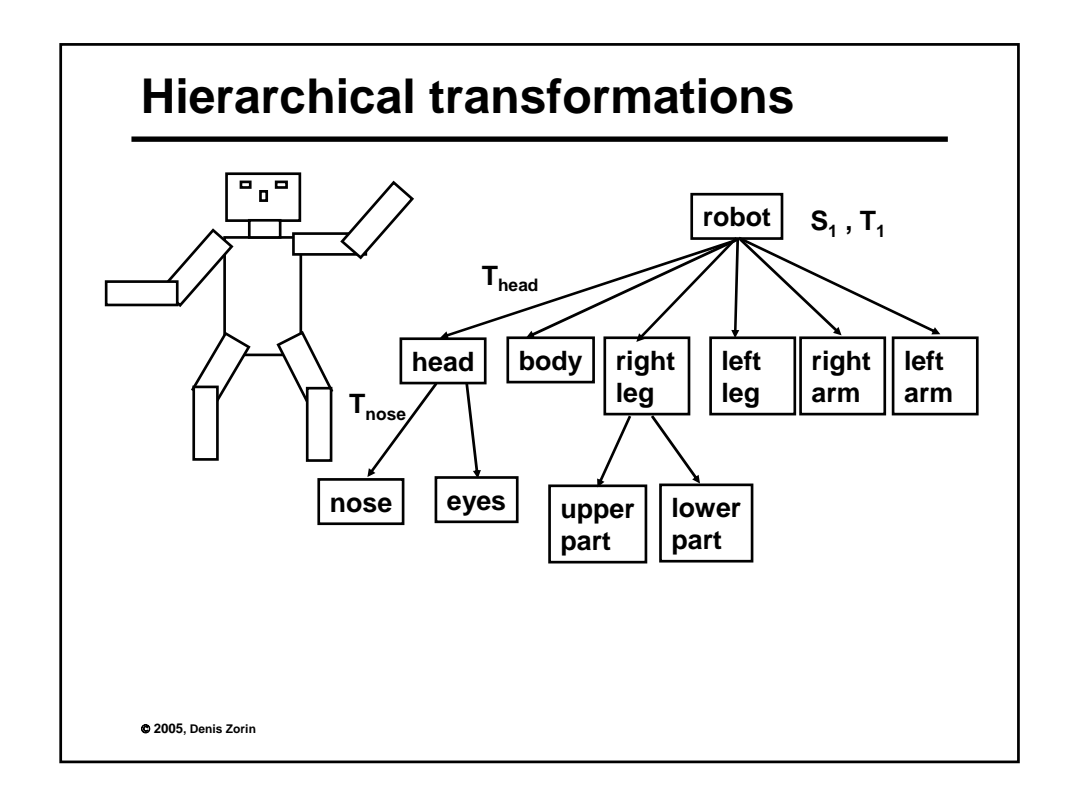

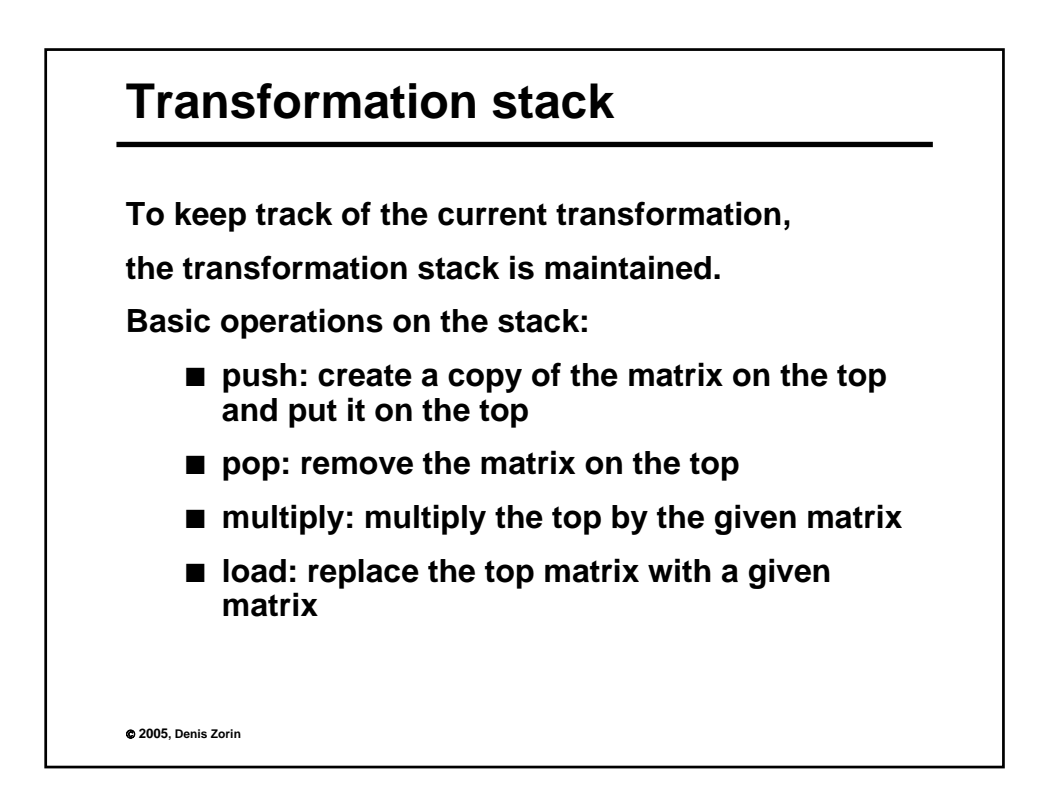

![](_page_4_Figure_0.jpeg)

![](_page_4_Figure_1.jpeg)

![](_page_5_Figure_0.jpeg)

![](_page_5_Figure_1.jpeg)

![](_page_6_Figure_0.jpeg)

![](_page_6_Picture_1.jpeg)

![](_page_7_Figure_0.jpeg)

![](_page_7_Figure_1.jpeg)

![](_page_8_Figure_0.jpeg)

![](_page_8_Figure_1.jpeg)

![](_page_9_Figure_0.jpeg)

![](_page_9_Figure_1.jpeg)

![](_page_10_Figure_0.jpeg)

© **2005, Denis Zorin Look-at positioning**  $T =$  $\sqrt{ }$ ⎢ ⎢ ⎣  $1\quad 0\quad 0\quad c_x$ 0 1 0  $c_y$ 0 0 1  $c_z$ 000 1 ⎤ ⎥ ⎥ ⎦ **Recall the matrix for translation:** Now we have the camera positioning matrix, TR To get the viewing transform, invert:  $(T R)^{-1} = R^{-1} T^{-1}$  $R^{-1} = [v \times u \ u \ -v]^T =$  $\sqrt{ }$  $\overline{\phantom{a}}$  $(v \times u)^T$  $u^T$  $-v<sup>T</sup>$ ⎤  $\overline{a}$ **For rotation the inverse is the transpose!**

![](_page_11_Figure_0.jpeg)

![](_page_11_Figure_1.jpeg)

![](_page_12_Figure_0.jpeg)

![](_page_12_Figure_1.jpeg)

![](_page_13_Figure_0.jpeg)

![](_page_13_Figure_1.jpeg)

![](_page_14_Figure_0.jpeg)

![](_page_14_Figure_1.jpeg)

![](_page_15_Figure_0.jpeg)

![](_page_15_Figure_1.jpeg)

![](_page_16_Figure_0.jpeg)

![](_page_16_Figure_1.jpeg)

![](_page_17_Figure_0.jpeg)